# **Einführung in die EDV am FB05.**

# **Laborunterweisung Computer Arbeitsräume.**

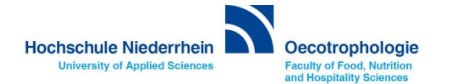

### **Die EDV am Fachbereich 05**

Aufgaben: Verwaltung der Computer Arbeitsräume Support für Professor:Innen, Mitarbeiter:Innen und Studierende

Haben Sie Probleme bei der Nutzung der von der Hochschul-IT zur Verfügung gestellten Dienste, wenden Sie sich gerne zunächst an den Support des Fachbereiches.

Besitzen Sie noch keinen Rechner (z.B. für die Teilnahme an einer rechnergestützten Lehrveranstaltung), können wir Ihnen für einen befristeten Zeitraum einen Rechner zur Verfügung stellen (Leihnotebook).

In allen Fällen wenden Sie sich an uns über:**it-support-05@hs-niederrhein.de**

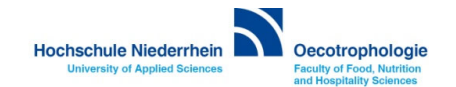

### **Nutzung der Computer Arbeitsräume am Fachbereich**

#### **Zwei Computer Arbeitsräume am Fachbereich:**

**Seminarraum O127 →** wird ausschließlich im Rahmen von Lehrveranstaltungen genutzt

**Arbeitsraum O207 → steht für die freie Arbeit zur Verfügung** Alle wichtigen Programme sind installiert (Liste der inst. Programme siehe Homepage) Studentische Hilfskräfte helfen beim Umgang mit Programmen und Rechnern Drucken ist in begrenztem Umfang möglich.

### **Öffnungszeiten Raum O207:**

- •Plan für die Öffnungszeiten am Brett neben dem Eingang und auf der Homepage des Computer Arbeitsraumes
- $\bullet$ Hier finden Sie auch eventuelle geänderte Öffnungszeiten.
- $\bullet$  Arbeiten außerhalb der Öffnungszeiten: ist möglich montags, dienstags und donnerstags. Bitte melden Sie Ihre Wünsche per mail bei uns an (it-support-05@hs-niederrhein.de)

Hochschule Niederrhein Oecotrophologie

## **Homepage des Computer Arbeitsraumes**

Homepage → Über den Fachbereich → Labore und Lehrräume → EDV-Arbeitsraum https://www.hs-niederrhein.de/oecotrophologie/webseiten-der-labore-und-arbeitsraeume/edv-arbeitsraum/#c74978

- $\bullet$ Öffnungszeiten, auch evtl. geänderte Öffnungszeiten
- $\bullet$  Arbeit im Computer Arbeitsraum **Hier finden Sie ab sofort diese Präsentation**
- •Installierte Software auf den Rechnern des Computer Arbeitsraumes und des Computer Seminarraumes
- • Link zur Homepage der Supportseite der KIS (Anleitungen zu Diensten, Anleitungen und downloadbare Software) Hier finden Sie die Virenschutzsoftware SophosHomePremium, die Sie kostenfrei installieren können
- $\bullet$  Link zum Moodlekurs, in dem wir Kurzanleitungen für die Nutzung der Office-Programme und weitere Informationen bereitstellen. Name des Moodlekurses: **Informationen der FB05-IT für Studierende am Fachbereich 05**Einschreibeschlüssel **finden Sie am Schwarzen Brett des Computer Arbeitsraumes**
- •Kontaktaufnahme mit den Mitarbeiterinnen der Fachbereichs-EDV

Hochschule Niederrhein Oecotrophologie

### **Studentische Hilfskräfte im Computer Arbeitsraum**

- •sind zu den Öffnungszeiten des Arbeitsraumes in der Regel immer anwesend
- $\bullet$ helfen bei Problemen im Umgang mit Programmen, Rechnern, Druckern, Scannern ….
- •gedruckt werden kann nur, wenn eine Hilfskraft anwesend ist.

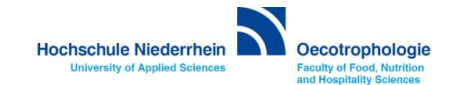

### **Drucken im Computer Arbeitsraum**

Farblaserdrucker, Druckername:

**Kyocera Ecosys P6130 cdn**

Nutzung nur, wenn Studentische Hilfskräfte anwesend sind.

#### **Bitte**

- •bringen Sie das Papier zum Drucken selbst mit
- •drucken Sie nicht mehr als 20 Seiten und nur studienbezogene Dinge
- •befolgen Sie unbedingt die Anweisungen der Hilfskräfte
- •drucken Sie Folien nur unter Anleitung der Studentischen Hilfskraft.

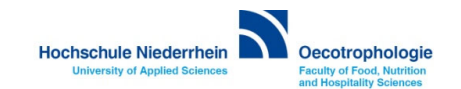

## **Speichern von Daten auf den Rechnern im Computer Arbeitsraum**

- $\bullet$ Speichern von Dateien nur auf Laufwerk D:\Student
- •Ordner wird regelmäßig aufgeräumt und gelöscht.
- •Speichern auf Laufwerk C: → Daten sind bei Neustart verloren.

**Empfohlen wird die Speicherung auf eigenen USB-Datenträgern oder in der Sciebo Cloud.**

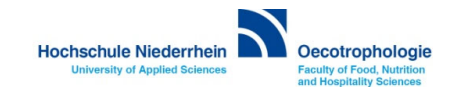

# **Allgemeine Verhaltensregeln im Computer Arbeitsraum**

- •**nicht essen und trinken**
- •**nicht telefonieren**
- •**nicht laut reden**

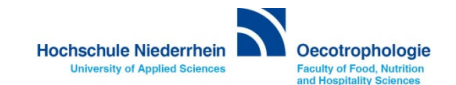

## **Einführung in die Lehrveranstaltung "Informationstechnische Grundbildung"**

Die Veranstaltung ist eine Pflichtveranstaltung für alle Studierenden des 1. Semesters.

In einer Informationsveranstaltung werden wir Ihnen den Ablauf der Lehrveranstaltung und die zu erbringenden Leistungen erläutern.

Sie finden in HIO zwei Termine für die Veranstaltung "Informationstechnische Grundbildung (ITG)", von denen **Sie bitte einen Termin buchen:**

- -Montag, 2.10.2023, 13.00 – 14.00 Raum S101
- Donnerstag, 5.10.2023, 13.00– 14.00 Raum S101

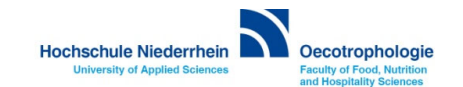

## **Computer Arbeitsräume am Fachbereich – Sicherheitsbelehrung und Laborordnung**

### **Sicherheitsbelehrung – Wozu?**

- •Unfälle vermeiden
- •Auswirkung von Unfällen mindern
- •Eintritt für Kosten aus Unfällen durch Unfallkasse NRW nur bei *nachgewiesener* Sicherheitsbelehrung

### **Deshalb: OHNE Sicherheitsbelehrung**

- **- KEINE Teilnahme an Lehrveranstaltungen in den Computer Arbeitsräumen!**
- **- Können Sie nicht an Rechnern in den Computer Arbeitsräumen arbeiten!**

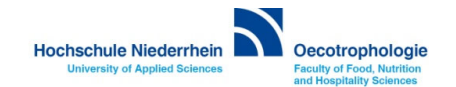

### **Computer Arbeitsräume am Fachbereich – Sicherheitsbelehrung und Laborordnung**

**Moodle Kurs zur Sicherheitsbelehrung und Laborunterweisung**

Sie sind verpflichtet, den Moodle Kurs zur Vorstellung der Laborordnung und zur Durchführung der Sicherheitsbelehrung für unsere Computer Räume aufzurufen und nach der Bearbeitung der Lektionen am Test teilzunehmen.

Wir bescheinigen Ihnen die Teilnahme nur nach fehlerfreier Testdurchführung.

**Sie finden den Kurs zur Sicherheitsbelehrung und Laborunterweisung in Moodle unter FB05 Oecotrophologie -> 05 Verschiedenes -> EDV-Labor Unterweisung**

**Einschreibeschlüssel: EDV\_23**

**Sie können den Test vom 26.9.23 – 2.10.23 durchführen.**

**https://moodle.hsnr.de/course/view.php?id=2943**

Hochschule Niederrhein Oecotrophologie

### **Haben Sie Fragen oder brauchen Sie Hilfe?**

**Raum O 205Telefon: 02161 – 186 5336IT-Support-05@hs-niederrhein.de**

**Christina Nowak anwesend: Montag, Donnerstag Raum O205Telefon: 02161 – 186 5485IT-Support-05@hs-niederrhein.de**

**Dagmar Rombach anwesend: Montag, Dienstag, Donnerstag**

**Diese Präsentation finden Sie auf der Homepage des Computer Arbeitsraumes**

Hochschule Niederrhein **Decotrophologie**